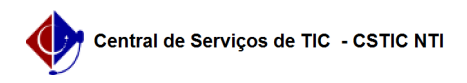

## [tutorial] Como acessar a rede Wi-Fi UFPE Linux (Xfce)? 12/04/2023 16:57:20

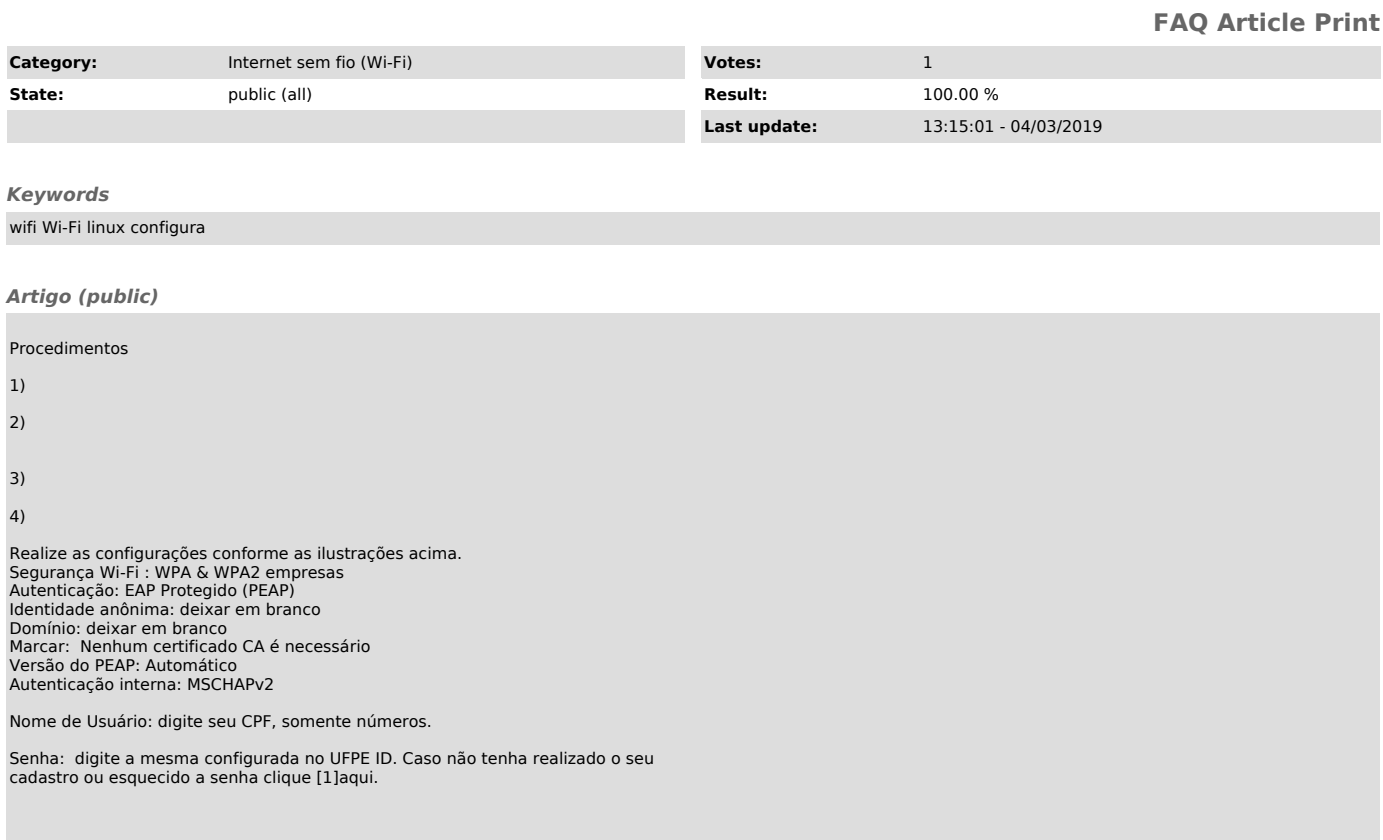

[1] https://otrs.ufpe.br/otrs/public.pl?Action=PublicFAQZoom;ItemID=283